## EEE4120F Quiz 3 based on:

*Lecture 14 - 17 and Verilog Essentials* **DATE:** 20/4/2023

**ANSWERS!!!** *Please fill in name!*

 *This is a short quiz, but it is for marks!*

*NB: Please select only one answer option for each question*

*CIRCLE/COLOR-IN ANSWERS FOR MULTIPLE CHIOCE QUESTIONS*

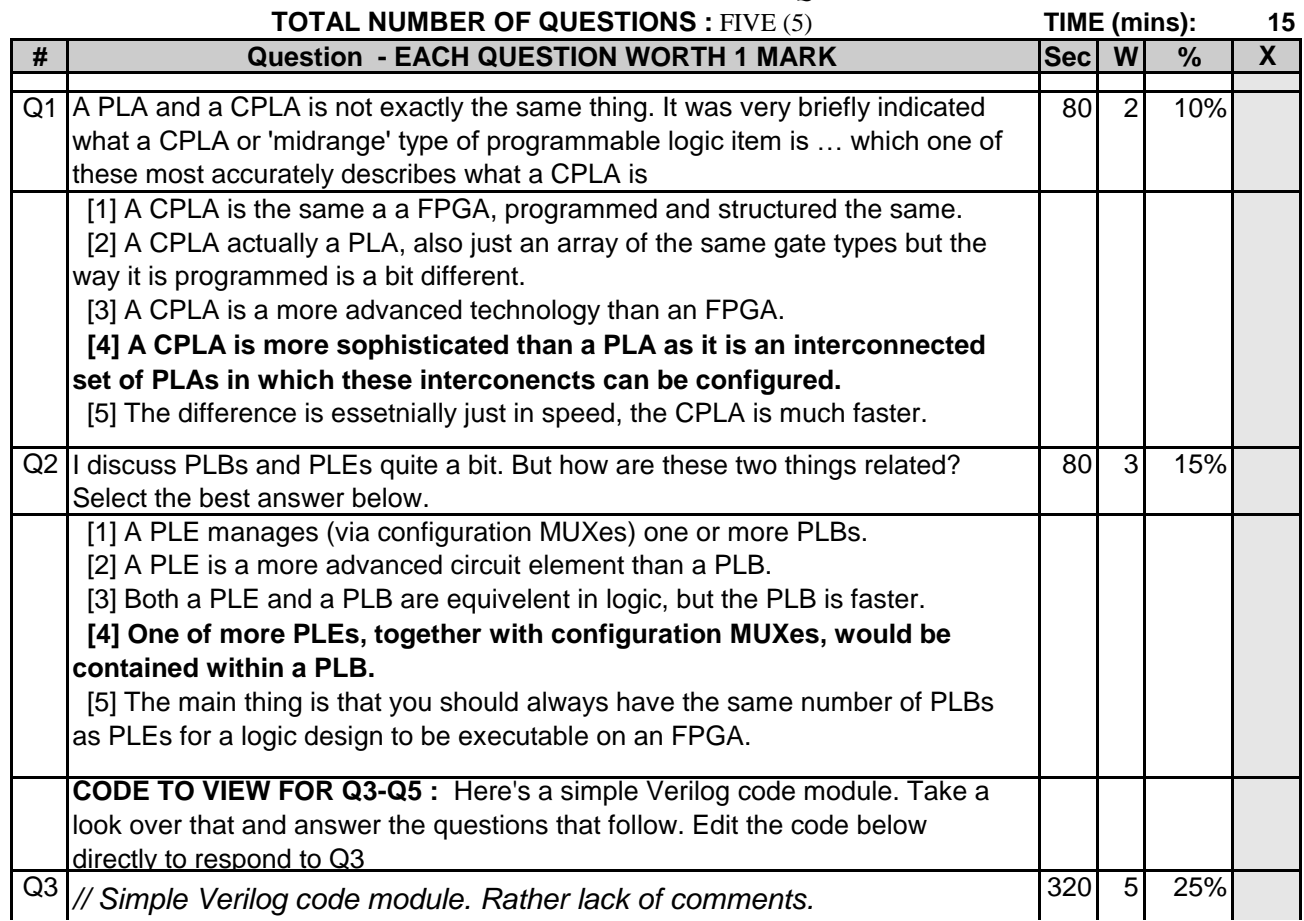

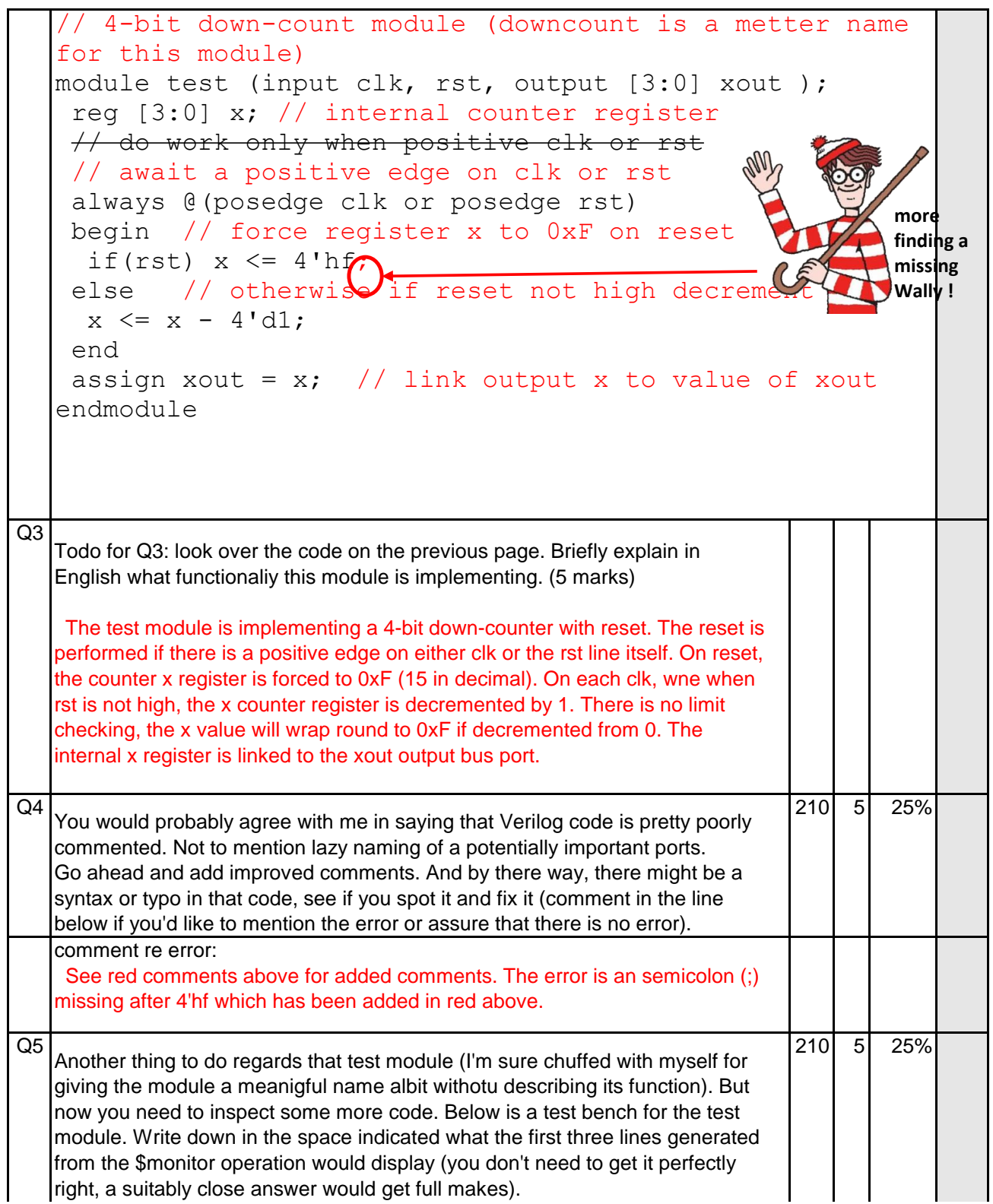

```
Show what (at least) the first three lines displayed to the log by $monitor will 
look like (if you want to be fancy you can go beyond 3 lines but it won't 
necessarily get you any bonus marks):
  You can view and run the code on EDAPlayground at:
   https://www.edaplayground.com/x/F9Xg
Results is (i.e. using iVerilog):
clk=0 rst=1 xout=15
clk=0 rst=0 xout=15
clk=1 rst=0 xout=14 } these first three lines were expected as an answer
clk=0 rst=0 xout=14
clk=1 rst=0 xout=13
clk=0 rst=0 xout=13
clk=1 rst=0 xout=12
clk=0 rst=0 xout=12
clk=1 rst=0 xout=11
clk=0 rst=0 xout=11
clk=1 rst=0 xout=10
clk=0 rst=0 xout=10
Done
                                                              TOTAL : 900 20 100%
Time : time est. in sec W : Weighting of question % : How much question counts X : Office use
// testbench for mystry module#1
module test testbench();
   reg clk, rst;
   wire [3:0] xout;
   // device (besides the student) under test ...
   test dut(clk, rst, xout);
   initial begin
      rst=1; clk=0;
      $monitor("clk=%b rst=%b xout=%d",clk,rst,xout);
      #10;
      rst=0;
      repeat (10)
          #5 clk = !clk;
   end
endmodule
```